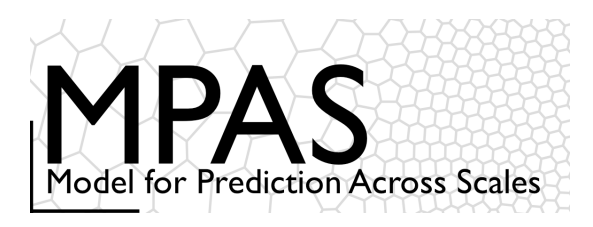

# *Dynamical Core*

- *Spatial discretization*
	- *Transport*
	- *Filters*
	- *Namelist parameters*
	- *References*

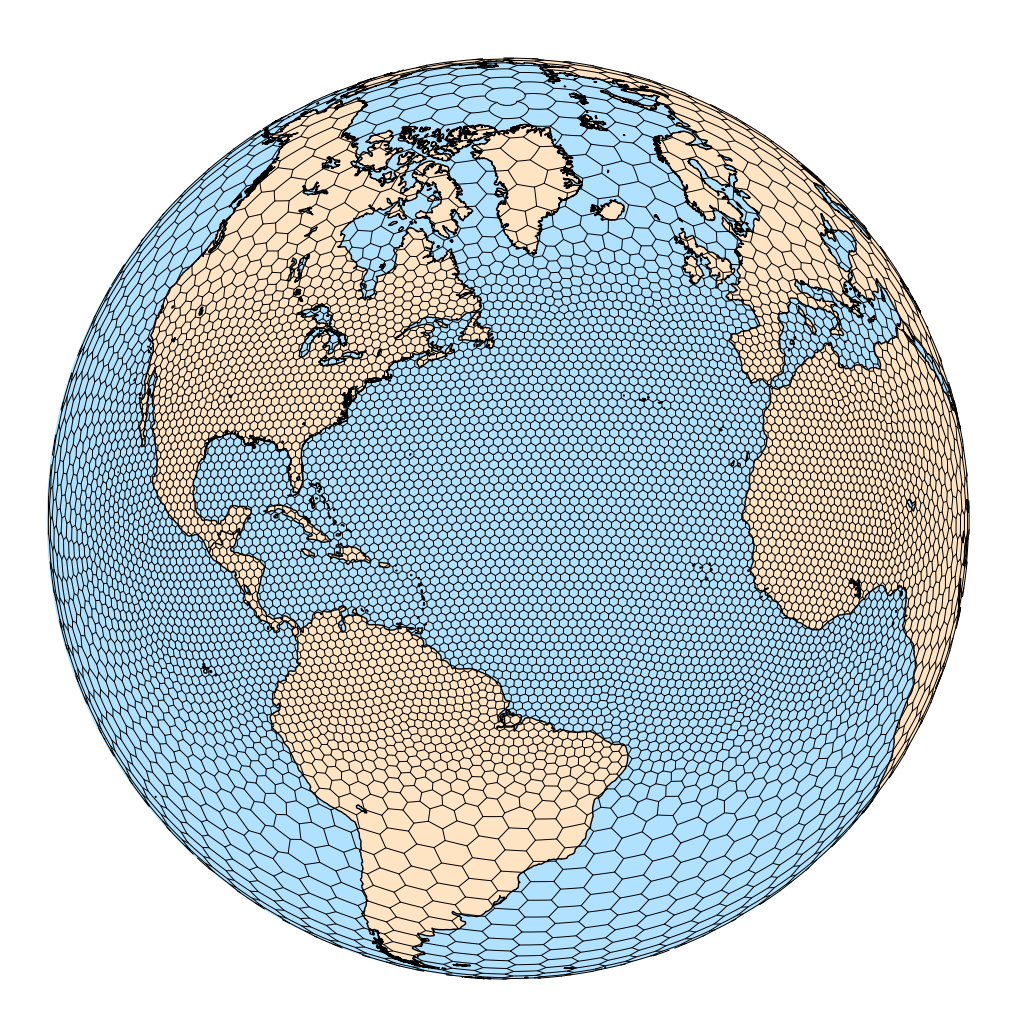

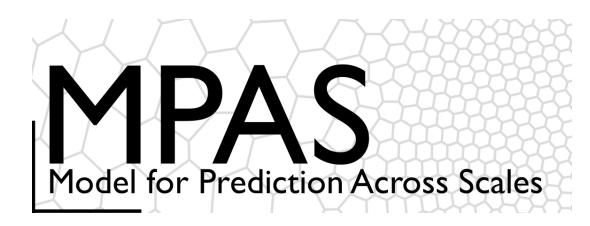

 $\mathcal{U}$ 

u

 $u_{\scriptscriptstyle\!}$ 

 $u_{10}$ 

# MPAS Horizontal Mesh

#### Unstructured spherical centroidal Voronoi meshes

- Mostly *hexagons*, some pentagons (5-sided cells) and heptagons (7-sided cells).
- Cell centers are at cell center-of-mass (centroidal).
- Cell edges bisect lines connecting cell centers; perpendicular.
- C-grid staggering of velocities (velocities are perpendicular to cell faces).
- Uniform resolution traditional icosahedral mesh.

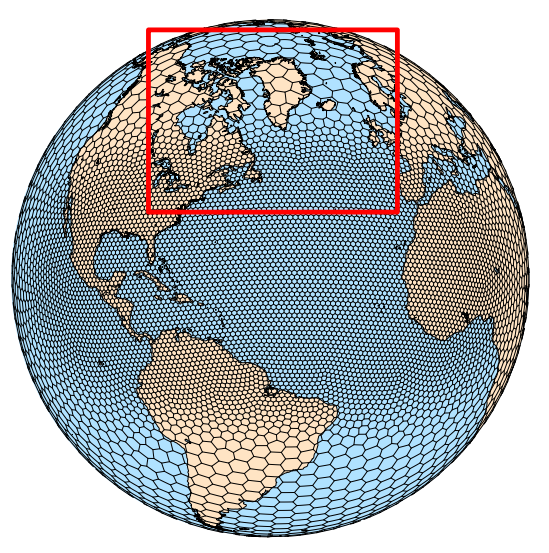

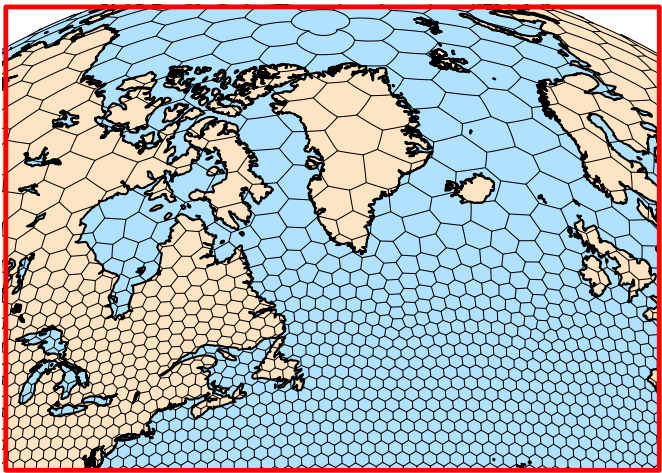

**NCAR<br>UCAR** MPAS-A and MPAS-JEDI Tutorials, 23-26 October 2023, Taiwan

 $u_{3}$ 

 $\overline{u}_6$ 

 $A_{Ba}$ 

 $A_{Aa}$ 

 $u_{13}$ 

 $A_{Ca}$ 

 $u_{12}$ 

 $m$ 

 $u<sub>5</sub>$ 

 $u_{\Lambda}$ 

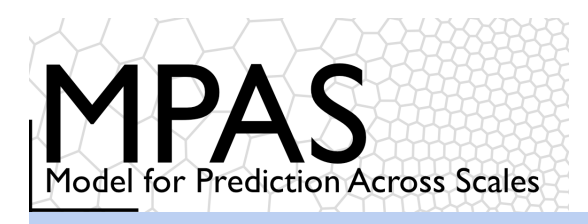

#### **Equations**

- Prognostic equations for coupled variables.
- Generalized height coordinate.
- Horizontally vectorinvariant equation set.
- Continuity equation for dry air mass.
- Thermodynamic equation for coupled potential temperature.

# MPAS Nonhydrostatic Atmospheric Solver

Variables:  $(U, V, \Omega, \Theta, Q_i) = \tilde{\rho}_d(u, v, \omega, \theta, q_i)$   $\tilde{\rho}_d = \rho_d/\zeta_z$ Vertical coordinate:  $z = \zeta + A(\zeta)h_s(x, y, \zeta)$ 

Prognostic equations:

**Diagnostics** and definitions:

$$
\frac{\partial \mathbf{V}_{H}}{\partial t} = -\frac{\rho_{d}}{\rho_{m}} \left[ \nabla_{\zeta} \left( \frac{p}{\zeta_{z}} \right) - \frac{\partial \mathbf{z}_{H} p}{\partial \zeta} \right] - \eta \mathbf{k} \times \mathbf{V}_{H}
$$

$$
- \mathbf{v}_{H} \nabla_{\zeta} \cdot \mathbf{V} + \frac{\partial \Omega \mathbf{v}_{H}}{\partial \zeta} - \rho_{d} \nabla_{\zeta} K + \mathbf{F}_{V_{H}}
$$

$$
\frac{\partial W}{\partial t} = -\frac{\rho_{d}}{\rho_{m}} \left[ \frac{\partial p}{\partial \zeta} + g \tilde{\rho}_{m} \right] - (\nabla \cdot \mathbf{v} W) + F_{W}
$$

$$
\frac{\partial \Theta_{m}}{\partial t} = -(\nabla \cdot \mathbf{V} \theta_{m}) + F_{\Theta_{m}}
$$
 Dry-air flux divergence
$$
\frac{\partial Q_{j}}{\partial t} = -(\nabla \cdot \mathbf{V} q_{j})_{\zeta} + F_{Q_{j}}
$$
Flux divergence

$$
\frac{\rho_m}{\rho_d} = 1 + q_v + q_c + q_r + \dots
$$

$$
p = p_0 \left(\frac{R_d \zeta_z \Theta_m}{p_0}\right)^{\gamma} \qquad \theta_m = \theta \left[1 + (R_v/R_d)q_v\right]
$$

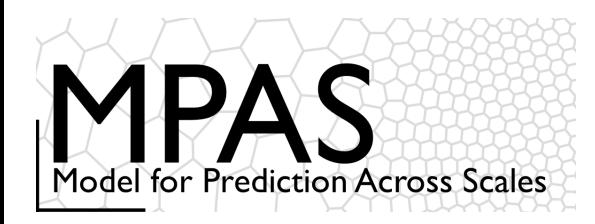

Transport equation, conservative form:

Finite-Volume formulation, Integrate over cell:

Apply divergence theorem:

$$
\frac{\partial (\rho \psi)}{\partial t} = - \nabla \cdot {\bf V}(\rho \psi)
$$

$$
\int\limits_{D}\left[\frac{\partial}{\partial t}(\rho\psi)=-\nabla\cdot\mathbf{V}(\rho\psi)\right]dV
$$

 $\frac{\partial(\overline{\rho\psi})}{\partial t} = -\frac{1}{V} \int (\rho\psi) \mathbf{V} \cdot \mathbf{n} d\sigma$ 

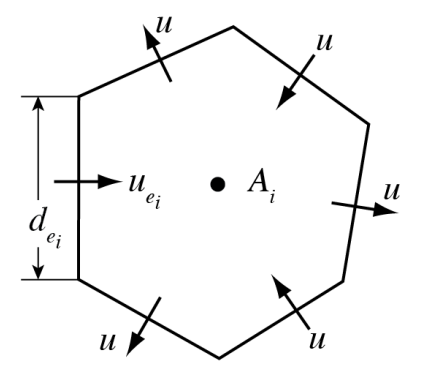

Velocity divergence operator is 2<sup>nd</sup>-order accurate for edge-centered velocities.

Discretize in time and space:

$$
(\overline{\rho\psi})_i^{t+\Delta t} = (\overline{\rho\psi})_i^t - \Delta t \, \frac{1}{A_i} \sum_{n_{e_i}} d_{e_i} \overline{(\rho \mathbf{V} \cdot \mathbf{n}_{e_i}) \psi}
$$

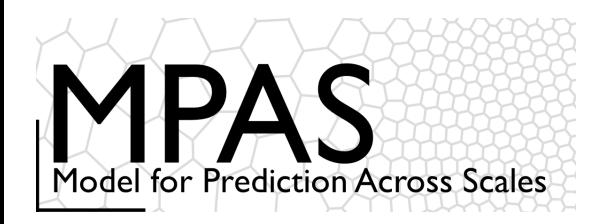

Transport equation, conservative form:

Finite-Volume formulation, Integrate over cell:

Apply divergence theorem:

 $\frac{\partial (\overline{\rho \psi})}{\partial t} = -\frac{1}{V} \int_{\Sigma} (\rho \psi) \mathbf{V} \cdot \mathbf{n} d\sigma$ 

 $\frac{\partial(\rho\psi)}{\partial t} = -\nabla\cdot\mathbf{V}(\rho\psi)$ 

 $\int\limits_{D}\left[\frac{\partial}{\partial t}(\rho\psi)=-\nabla\cdot\mathbf{V}(\rho\psi)\right]dV$ 

Discretize in time and space:

$$
(\overline{\rho\psi})_i^{t+\Delta t} = (\overline{\rho\psi})_i^t - \Delta t \, \frac{1}{A_i} \sum_{n_{e_i}} d_{e_i} \overline{(\rho \mathbf{V} \cdot \mathbf{n}_e)} \psi
$$

In MPAS, the mass flux is a prognostic variables at the cell edge.

> Scalar mixing ratios are defined at cell centers. Their definition at the cell edges defines the *transport scheme.*

More generally, a transport scheme defines the temporally and spatially integrated scalar mass flux through the edge over timestep  $\Delta t$ .

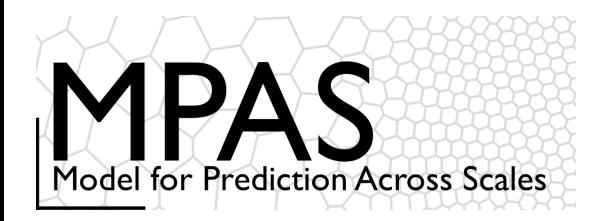

$$
\phi^t \to \phi^{t+\Delta t}
$$

Runge-Kutta time integ

$$
\phi^* = \phi^t + \frac{\Delta t}{3} RHS(\phi^t)
$$
  
iteration  

$$
\phi^{**} = \phi^t + \frac{\Delta t}{2} RHS(\phi^*)
$$

$$
\phi^{t + \Delta t} = \phi^t + \Delta t \frac{RHS(\phi^{**})}{RHS(\phi^{**})}
$$

$$
(\overline{\rho \psi})_i^{t + \Delta t} = (\overline{\rho \psi})_i^t - \Delta t \frac{1}{A_i} \sum_{n_{e_i}} d_{e_i} (\overline{\rho V \cdot n_{e_i}}) \overline{\psi}
$$

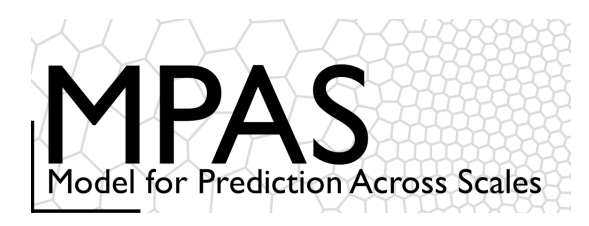

#### *Transport – Unstructured MPAS Mesh*

$$
\frac{\partial \mathbf{V}_{H}}{\partial t} = -\frac{\rho_{d}}{\rho_{m}} \left[ \nabla_{\zeta} \left( \frac{p}{\zeta_{z}} \right) - \frac{\partial \mathbf{z}_{H} p}{\partial \zeta} \right] - \eta \mathbf{k} \times \mathbf{V}_{H}
$$

$$
- \mathbf{v}_{H} \nabla_{\zeta} \cdot \mathbf{V} + \frac{\partial \Omega \mathbf{v}_{H}}{\partial \zeta} - \rho_{d} \nabla_{\zeta} K + \mathbf{F}_{V_{H}}
$$

$$
\frac{\partial W}{\partial t} = -\frac{\rho_{d}}{\rho_{m}} \left[ \frac{\partial p}{\partial \zeta} + g \tilde{\rho}_{m} \right] - (\nabla \cdot \mathbf{v} W)_{\zeta} + F_{W}
$$

$$
\frac{\partial \Theta_{m}}{\partial t} = -(\nabla \cdot \mathbf{V} \theta_{m})_{\zeta} + F_{\Theta_{m}}
$$

$$
\frac{\partial \tilde{\rho}_{d}}{\partial t} = -(\nabla \cdot \mathbf{V} q_{j})_{\zeta} + F_{Q_{j}}
$$

$$
\frac{\partial Q_{j}}{\partial t} = -(\nabla \cdot \mathbf{V} q_{j})_{\zeta} + F_{Q_{j}}
$$

$$
\mathbf{V} = \rho \mathbf{v}; \quad \mathbf{v} = (u, w)
$$

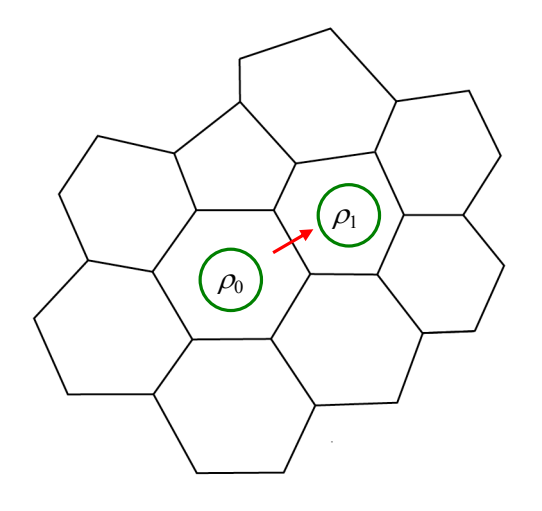

For the horizontal dry-air mass flux, the value of the density  $\rho_d$  at a cell face is set equal to the average of the densities from the two cells sharing the face:

$$
\rho_{\text{edge}} = (\rho_0 + \rho_1)/2
$$
,  $V_{\text{edge}} = u_{\text{e}} (\rho_0 + \rho_1)/2$ 

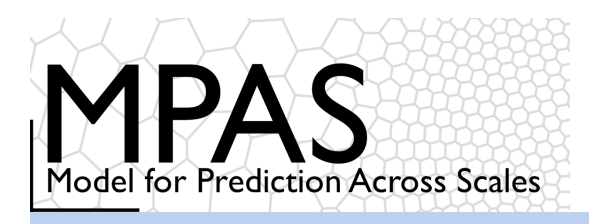

#### **Equations**

- Prognostic equations for coupled variables.
- Generalized height coordinate.
- Horizontally vectorinvariant equation set.
- Continuity equation for dry air mass.
- Thermodynamic equation for coupled potential temperature.

# MPAS Nonhydrostatic Atmospheric Solver

Variables:  $(U, V, \Omega, \Theta, Q_i) = \tilde{\rho}_d(u, v, \omega, \theta, q_i)$   $\tilde{\rho}_d = \rho_d/\zeta_z$ Vertical coordinate:  $z = \zeta + A(\zeta)h_s(x, y, \zeta)$ 

Prognostic equations:

Diagnostics and definitions:

$$
\frac{\partial \mathbf{V}_{H}}{\partial t} = -\frac{\rho_{d}}{\rho_{m}} \left[ \nabla_{\zeta} \left( \frac{p}{\zeta_{z}} \right) - \frac{\partial \mathbf{z}_{H} p}{\partial \zeta} \right] - \eta \mathbf{k} \times \mathbf{V}_{H}
$$

$$
- \mathbf{v}_{H} \nabla_{\zeta} \cdot \mathbf{V} - \frac{\partial \Omega \mathbf{v}_{H}}{\partial \zeta} - \rho_{d} \nabla_{\zeta} K + \mathbf{F}_{V_{H}}
$$

$$
\frac{\partial W}{\partial t} = -\frac{\rho_{d}}{\rho_{m}} \left[ \frac{\partial p}{\partial \zeta} + g\tilde{\rho}_{m} \right] - \left( \nabla \cdot \mathbf{v} W \right)_{\zeta} + F_{W}
$$

$$
\frac{\partial \Theta_{m}}{\partial t} = -\left( \nabla \cdot \mathbf{V} \theta_{m} \right)_{\zeta} + F_{\Theta_{m}}
$$

$$
\frac{\partial \tilde{\rho}_{d}}{\partial t} = -\left( \nabla \cdot \mathbf{V} \right)_{\zeta}
$$
Flux divergence
$$
\frac{\partial Q_{j}}{\partial t} = -\left( \nabla \cdot \mathbf{V} q_{j} \right)_{\zeta} + F_{Q_{j}}
$$

$$
\frac{\rho_m}{\rho_d} = 1 + q_v + q_c + q_r + \dots
$$
\n
$$
p = p_0 \left( \frac{R_d \zeta_z \Theta_m}{p_0} \right)^\gamma \qquad \theta_m = \theta \left[ 1 + (R_v / R_d) q_v \right]
$$

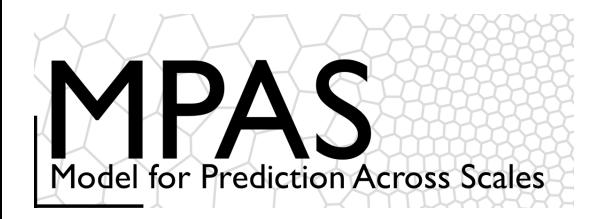

How do we define the edge mixing ratio on the MPAS unstructured mesh? First consider a structured mesh - WRF 3rd and 4th-order fluxes

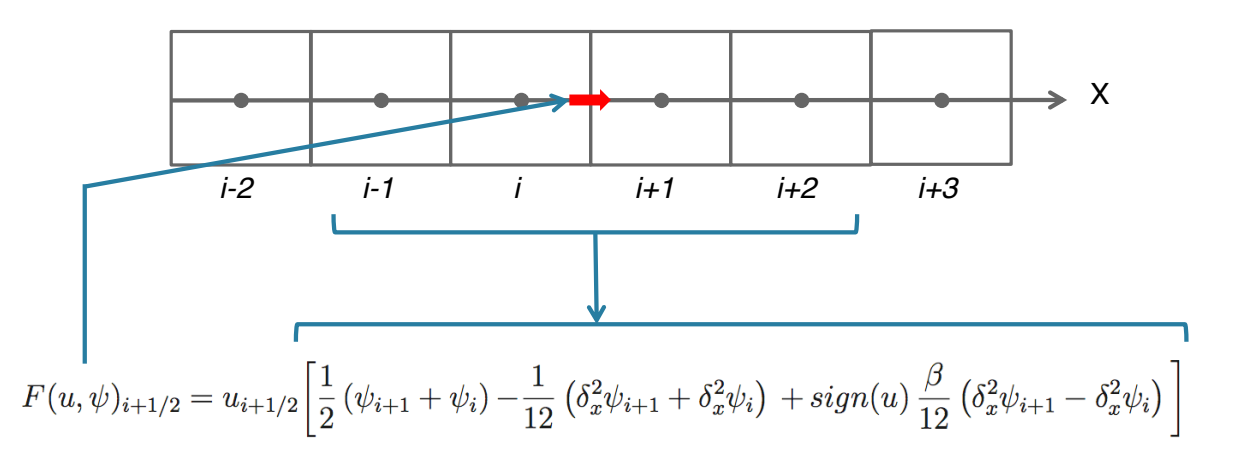

*(Hundsdorfer et al, 1995; Van Leer, 1985)*

 $\beta$  = 0, fourth-order;  $\beta$  = 1 third order

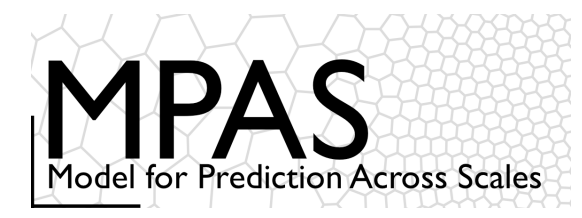

3rd and 4th-order WRF fluxes:

$$
F(u,\psi)_{i+1/2} = u_{i+1/2} \left[ \frac{1}{2} \left( \psi_{i+1} + \psi_i \right) - \frac{1}{12} \left( \delta_x^2 \psi_{i+1} + \delta_x^2 \psi_i \right) + sign(u) \frac{\beta}{12} \left( \delta_x^2 \psi_{i+1} - \delta_x^2 \psi_i \right) \right]
$$

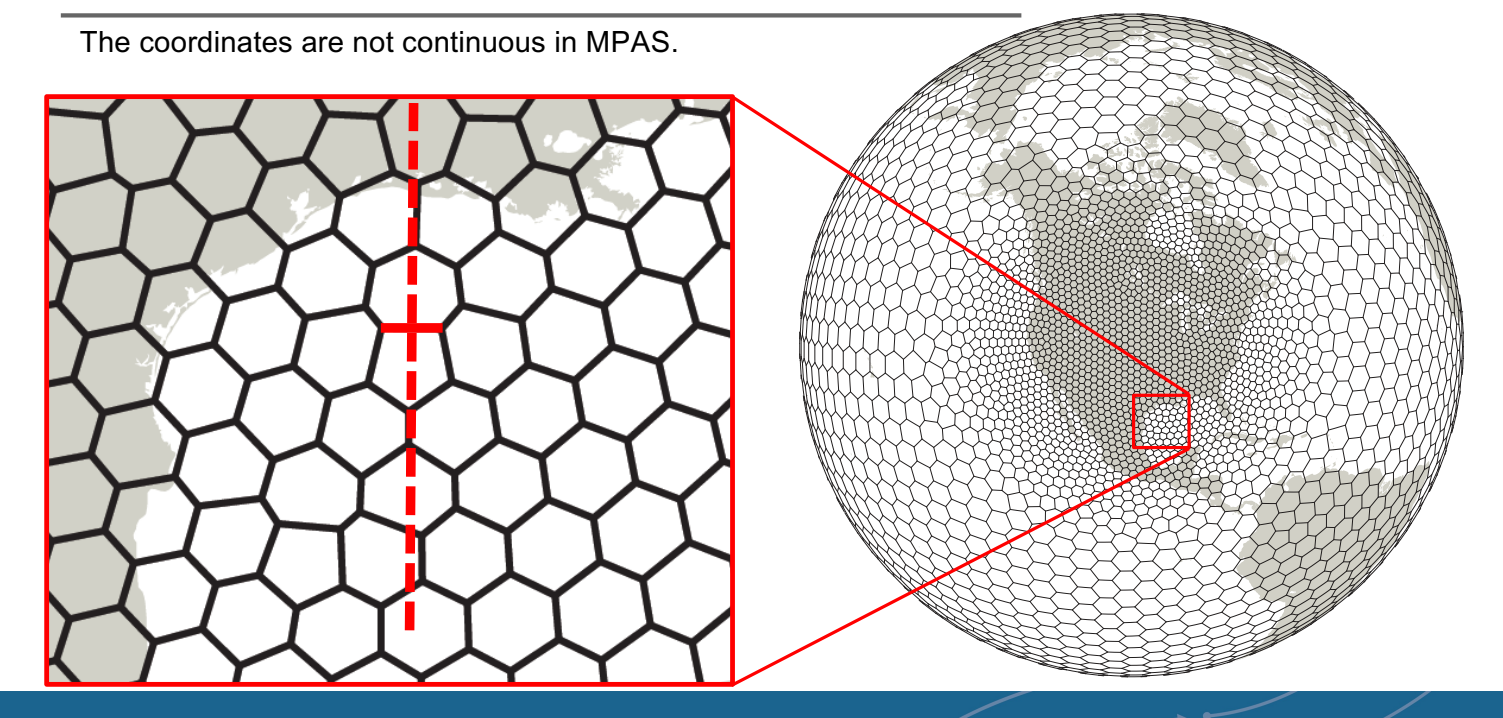

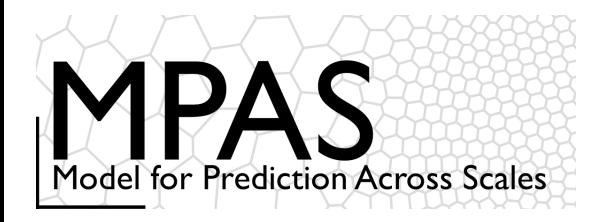

#### *Transport – Unstructured MPAS Mesh*

3rd and 4th-order fluxes (e.g. WRF):

$$
F(u,\psi)_{i+1/2} = u_{i+1/2} \left[ \frac{1}{2} \left( \psi_{i+1} + \psi_i \right) - \frac{1}{12} \left( \delta_x^2 \psi_{i+1} + \delta_x^2 \psi_i \right) + sign(u) \frac{\beta}{12} \left( \delta_x^2 \psi_{i+1} - \delta_x^2 \psi_i \right) \right]
$$

where  $\delta_x^2 \psi_i = \psi_{i-1} - 2\psi_i + \psi_{i+1}$  (Hundsdorfer et al, 1995; Van Leer, 1985)

Recognizing  $\delta_x^2 \psi = \Delta x^2 \frac{\partial^2 \psi}{\partial x^2} + O(\Delta x^4)$  we recast the 3rd and 4th order flux as  $F(u, \psi)_{i+1/2} = u_{i+1/2} \left[ \frac{1}{2} \left( \psi_{i+1} + \psi_i \right) - \Delta x_e^2 \frac{1}{12} \left\{ \left( \frac{\partial^2 \psi}{\partial x^2} \right)_{i+1} + \left( \frac{\partial^2 \psi}{\partial x^2} \right)_i \right\}$  $+ sign(u) \Delta x_e^2 \frac{\beta}{12} \left\{ \left( \frac{\partial^2 \psi}{\partial x^2} \right)_{i+1} - \left( \frac{\partial^2 \psi}{\partial x^2} \right)_i \right\}$ 

where *x* is the direction normal to the cell edge and *i* and *i+1* are cell centers. We use the least-squares-fit polynomial to compute the second derivatives.

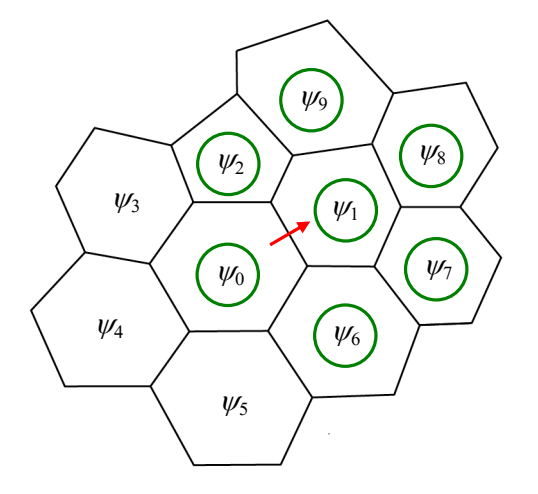

**NCAR<br>UCAR** 

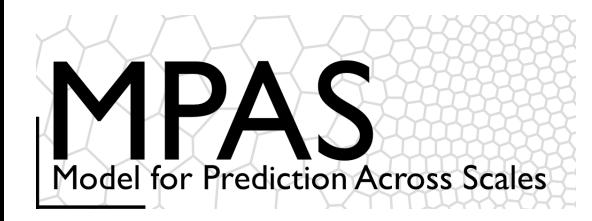

**NCAR<br>UCAR** 

#### *Transport – Unstructured MPAS Mesh*

3rd and 4th-order fluxes (e.g. WRF):

$$
F(u,\psi)_{i+1/2} = u_{i+1/2} \left[ \frac{1}{2} \left( \psi_{i+1} + \psi_i \right) - \frac{1}{12} \left( \delta_x^2 \psi_{i+1} + \delta_x^2 \psi_i \right) + sign(u) \frac{\beta}{12} \left( \delta_x^2 \psi_{i+1} - \delta_x^2 \psi_i \right) \right]
$$

where  $\delta_x^2 \psi_i = \psi_{i-1} - 2\psi_i + \psi_{i+1}$  (Hundsdorfer et al, 1995; Van Leer, 1985)

Recognizing  $\delta_x^2 \psi = \Delta x^2 \frac{\partial^2 \psi}{\partial x^2} + O(\Delta x^4)$  we recast the 3rd and 4th order flux as  $F(u, \psi)_{i+1/2} = u_{i+1/2} \left[ \frac{1}{2} \left( \psi_{i+1} + \psi_i \right) - \Delta x_e^2 \frac{1}{12} \left\{ \left( \frac{\partial^2 \psi}{\partial x^2} \right)_{i+1} + \left( \frac{\partial^2 \psi}{\partial x^2} \right)_i \right\}$  $+ sign(u) \Delta x_e^2 \frac{\beta}{12} \left\{ \left( \frac{\partial^2 \psi}{\partial x^2} \right)_{i=1} - \left( \frac{\partial^2 \psi}{\partial x^2} \right)_{i=1} \right\}$ 

where x is the direction normal to the cell edge and *i* and *i+1* are cell centers. We use the least-squares-fit polynomial to compute the second derivatives.

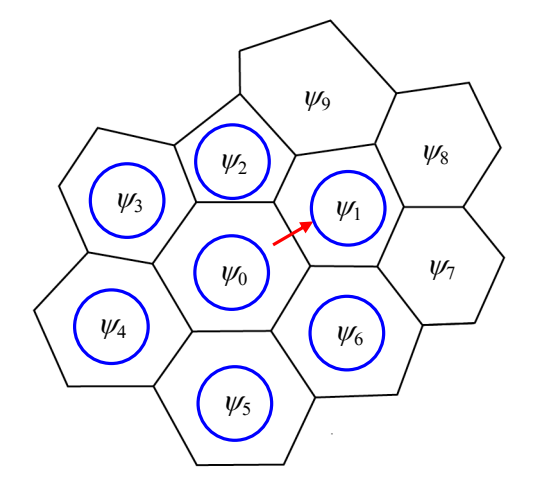

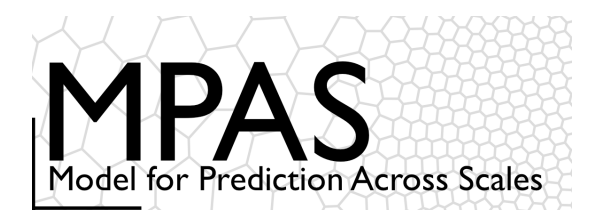

**Scalar transport equation for cell** *i* 

2. Each edge-flux is used to upd

*Flux divergence, transport, and Runge-Kutta time integration*

y1 y0 y9 y8 y7 y6 y2 y3 y4 y5 1. Scalar edge-flux value <sup>y</sup> is the weighted sum of cell values from cells that share edge and all their neighbors. <sup>∂</sup>*<sup>t</sup>* <sup>=</sup> *<sup>L</sup>*(V,ρ,ψ) <sup>=</sup> <sup>−</sup> <sup>1</sup> *Ai dei nei* ∑ <sup>ρ</sup>V<sup>⋅</sup> *<sup>n</sup>* !

- the edge.
- 3. Three edge-flux evaluations and cell updates are needed to complete the Runge-Kutta timestep.
- 4. Weights are pre-computed and stored for use during the integration.

 $(\rho \psi)^* = (\rho \psi)^t + \frac{\Delta t}{3} L(\mathbf{V}, \rho, \psi^t)$ <br> $(\rho \psi)^{**} = (\rho \psi)^t + \frac{\Delta t}{2} L(\mathbf{V}, \rho, \psi^*)$ 

$$
(\rho \psi)^{t + \Delta t} = (\rho \psi)^t + \Delta t \, L(\mathbf{V}, \rho, \psi^{**})
$$

**NCAR**  $ICAR$ 

MPAS-A and MPAS-JEDI Tutorials, 23-26 October 2023, Taiwan

∂(ρψ)*<sup>i</sup>*

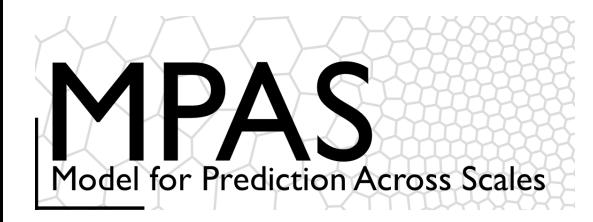

#### *Flux divergence and transport. Conservation*

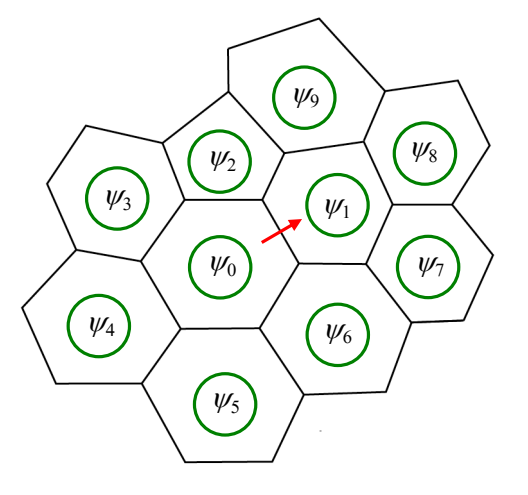

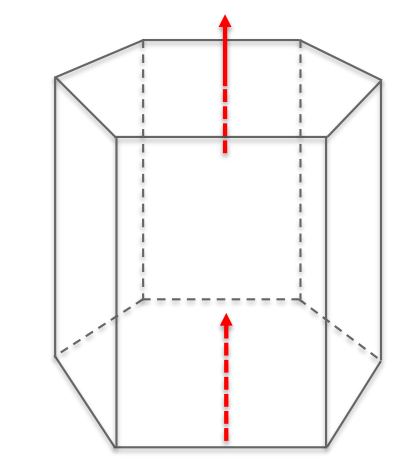

Horizontal (scalar) mass fluxes vertical (scalar) mass fluxes

*The mass (or scalar mass) flux on a cell edge (face) is used to update both cells sharing that edge (face), thus mass (and scalar mass) is conserved exactly.*

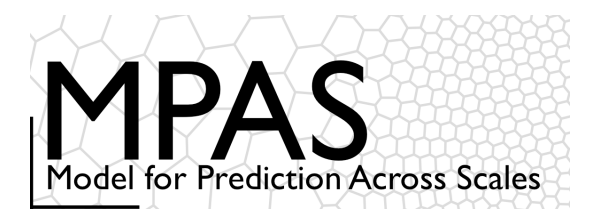

### *Scalar transport: Positive-definite and monotonic renormalization*

Scalar update, last RK3 step: 
$$
(\rho \phi)_i^{t + \Delta t} = (\rho \phi)_i^t - \frac{1}{V_i} \sum_{n_{e_i}} A_{e_i} \overline{(\rho \mathbf{V} \cdot \mathbf{n}_{e_i}) \phi}
$$
 (1)

#### **Renormalization**

- (1) Decompose flux: *fi = fi*  $\mu$ *pwind* +  $f_i^c$
- (2) Renormalize high-order correction fluxes  $f_i^c$  such that solution is positive definite or monotonic:

$$
f_i^c = R(f_i^c)
$$

(3) Update scalar equation (1) using  $f_i = f_i^{upwind} + R(f_i^c)$ 

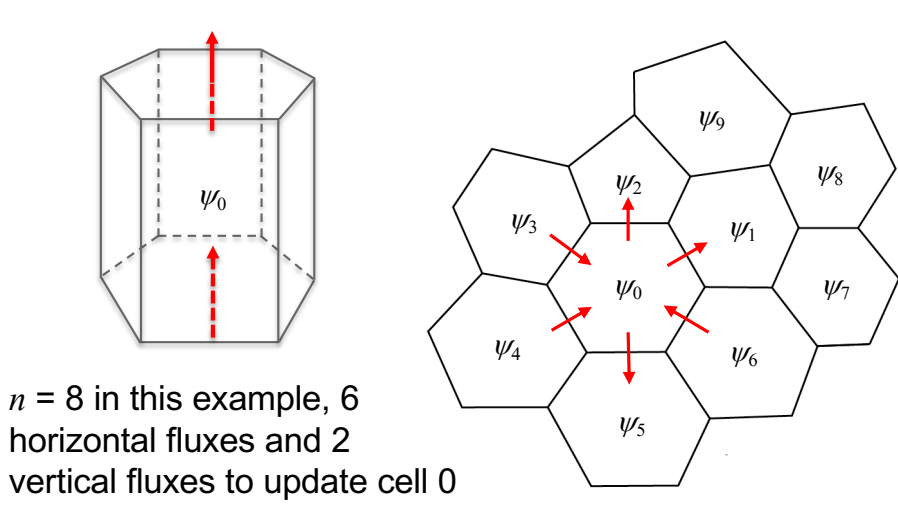

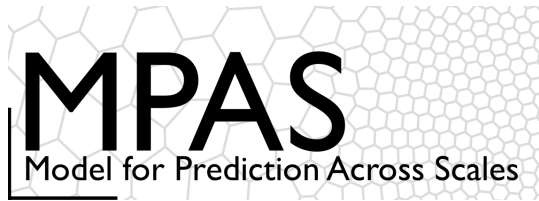

### Conservative Transport with RK3 Time Integration: *Examples*

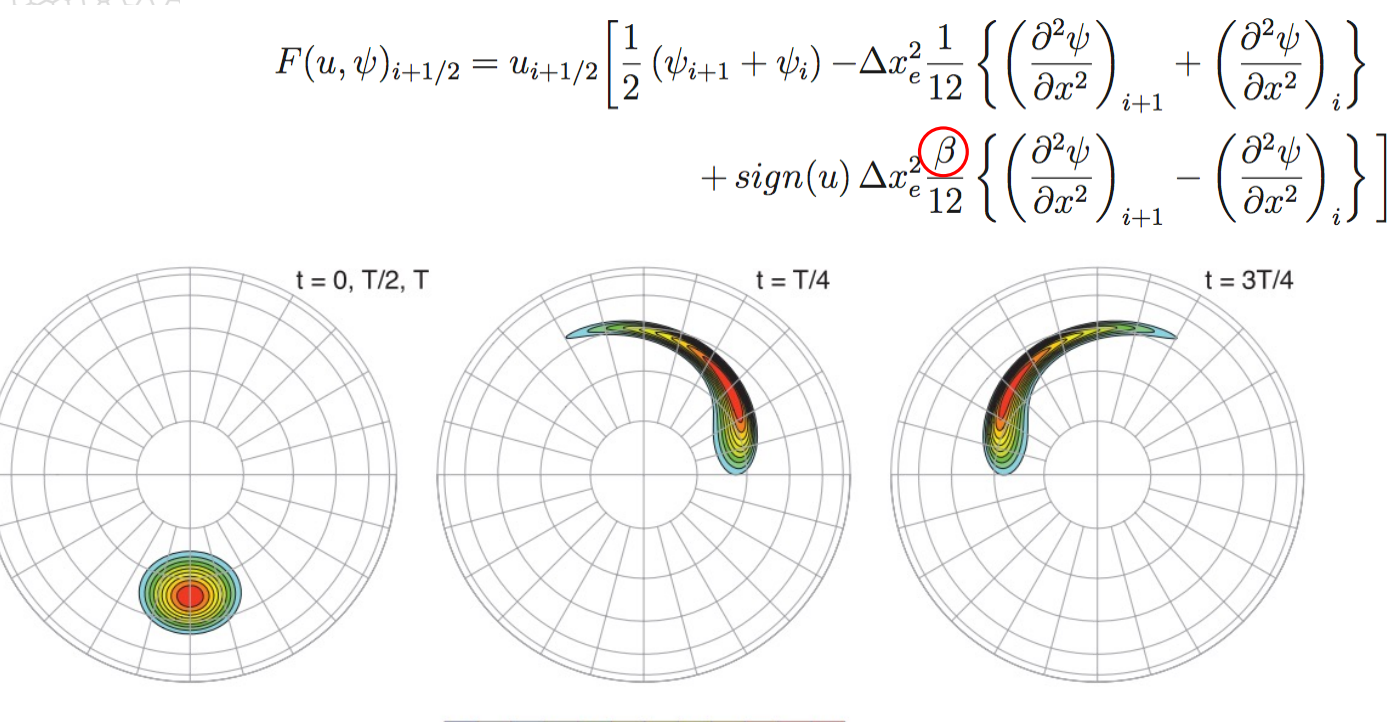

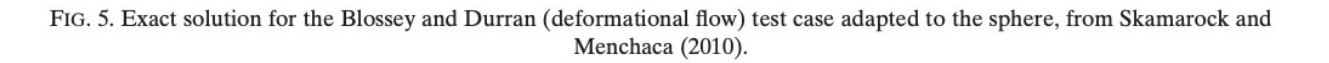

400

600

800

1000

200

 $\mathbf{O}$ 

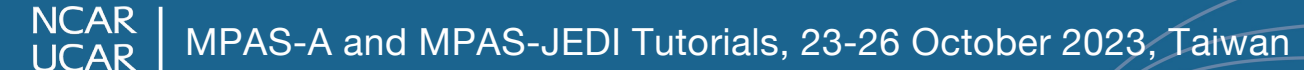

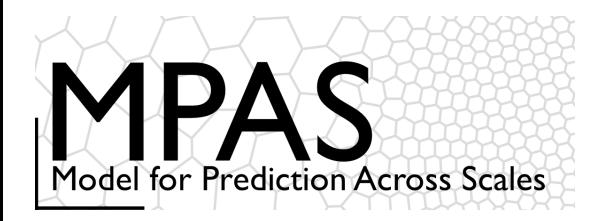

### Conservative Transport with RK3 Time Integration: *Examples*

$$
F(u, \psi)_{i+1/2} = u_{i+1/2} \left[ \frac{1}{2} \left( \psi_{i+1} + \psi_i \right) - \Delta x_e^2 \frac{1}{12} \left\{ \left( \frac{\partial^2 \psi}{\partial x^2} \right)_{i+1} + \left( \frac{\partial^2 \psi}{\partial x^2} \right)_i \right\} + sign(u) \Delta x_e^2 \frac{\partial}{\partial x^2} \left\{ \left( \frac{\partial^2 \psi}{\partial x^2} \right)_{i+1} - \left( \frac{\partial^2 \psi}{\partial x^2} \right)_i \right\} \right]
$$

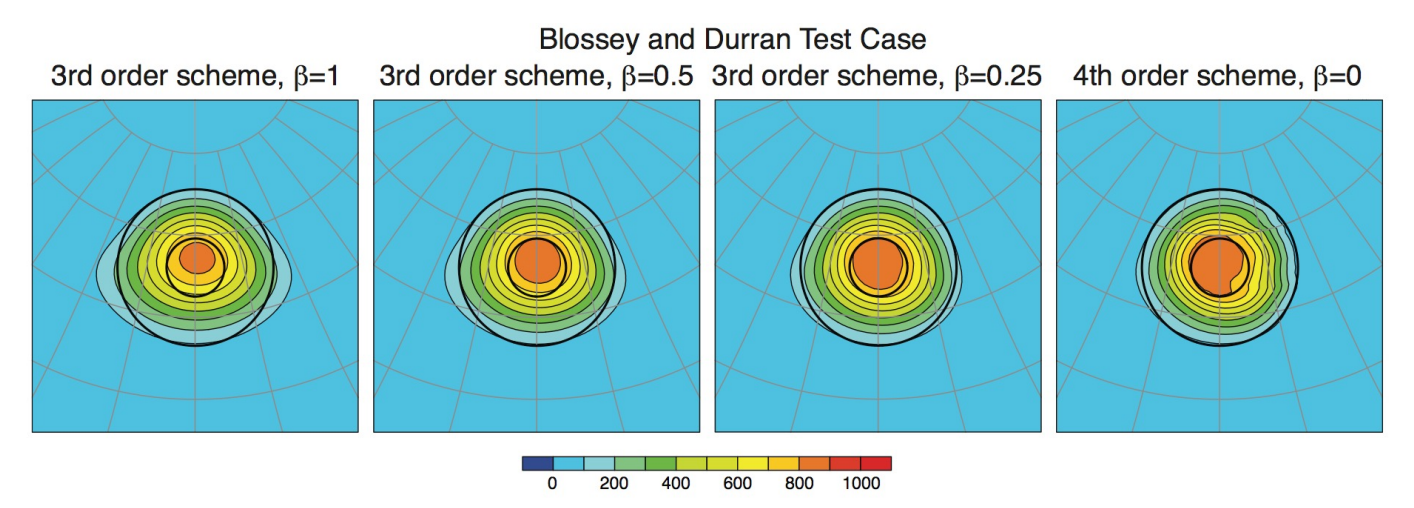

FIG. 7. Deformational flow test case results at time  $T$  using (11) with different values of the filter parameter  $\beta$ . The simulations were performed on the 40962-cell grid.

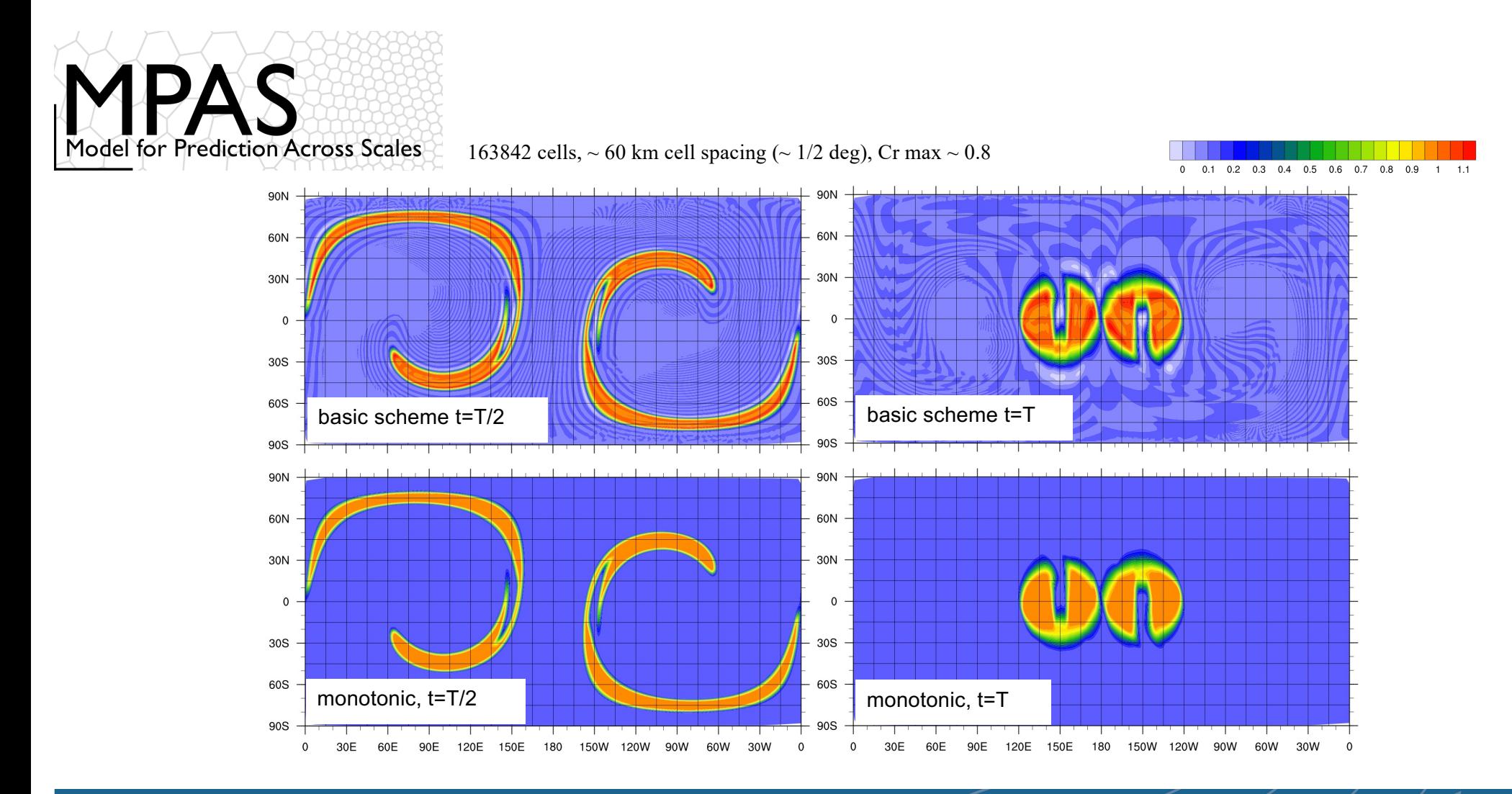

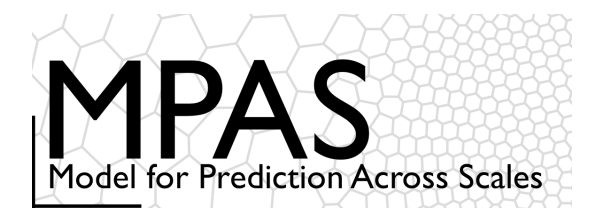

#### Configuring the dynamics

#### *Transport*

#### namelist.atmosphere

&nhyd\_model config time integration order =  $2$ config dt =  $720.0$ config start time =  $'2010-10-2300:00:00'$  $config$ run\_duration =  $'5_00:00:00'$ config split dynamics transport = true config number of sub steps =  $2$ config dynamics split steps =  $3$ config\_horiz\_mixing = '2d\_smagorinsky' config visc4  $2d$ smag =  $0.05$ config scalar advection  $=$  true config monotonic  $=$  true config coef 3rd order =  $0.25$ config epssm =  $0.1$ config smdiv =  $0.1$ /

*Upwind coefficient (0 <-> 1), > 0 increases damping. = 0, 4th order scheme,* 

*> 0, 3rd order scheme.*

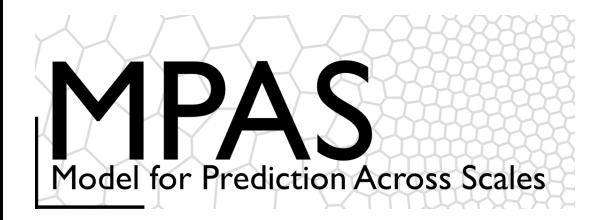

Operators on the Voronoi Mesh *Resolved and turbulent transport*

$$
\frac{\partial (\rho \phi)}{\partial t} = - \nabla \cdot {\bf V} \phi
$$

Transport by the resolved flow

$$
= \underline{\nabla \cdot (\rho K \nabla \phi)}
$$

Turbulent transport, e.g. Smagorinsky  $K$  is an eddy viscosity (m<sup>2</sup>/s)

$$
= -\nabla \cdot (\rho \, \nu_4 \nabla (\nabla \cdot \nabla \phi))
$$

4th-order filter cast as a turbulent transport  $\nu_{4}$  is a hyperviscosity (m<sup>4</sup>/s)

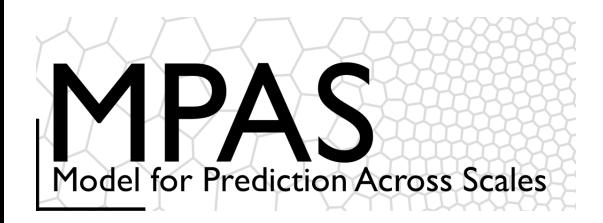

Operators on the Voronoi Mesh *Resolved and turbulent transport*

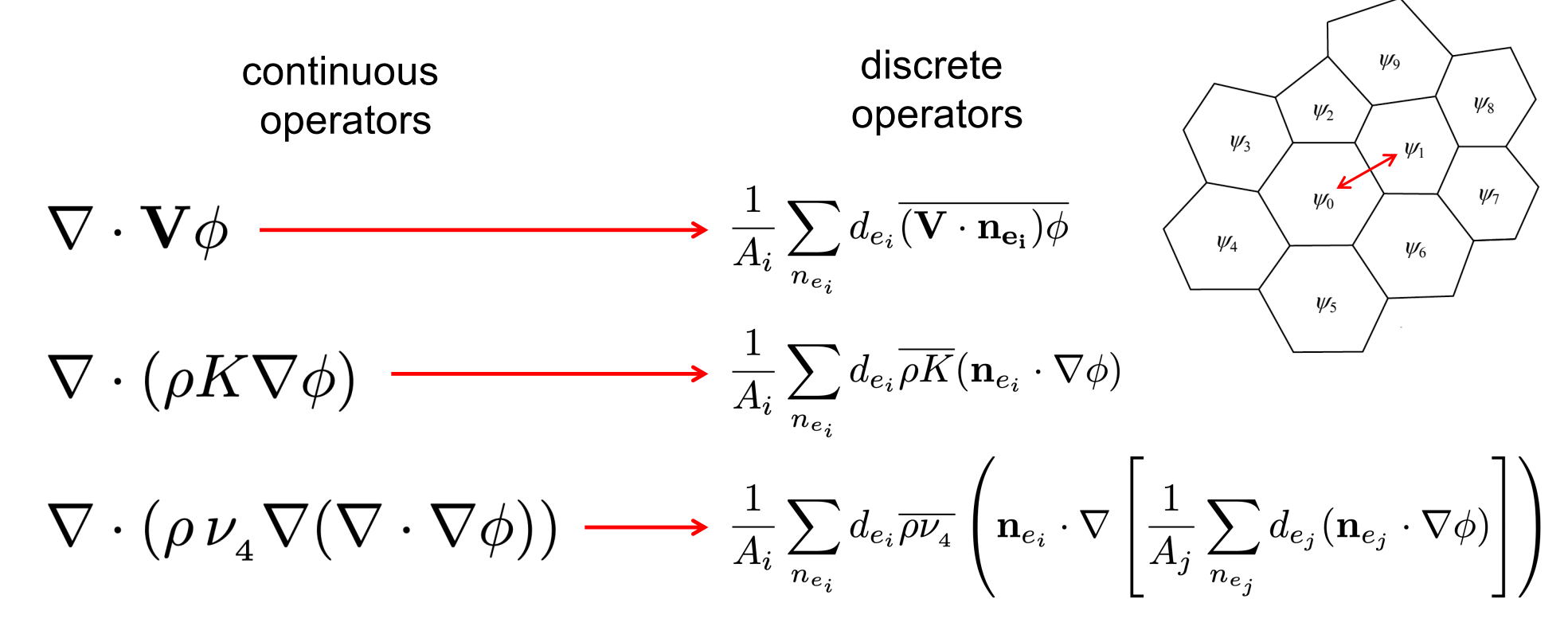

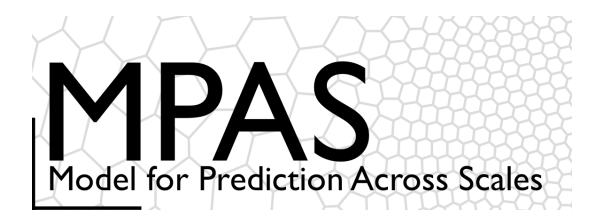

Operators on the Voronoi Mesh *Filters for horizontal momentum* 2<sup>nd</sup> order filter

 $\frac{\partial u_i}{\partial t} = \cdots + K_u \nabla^2 u_i$ 

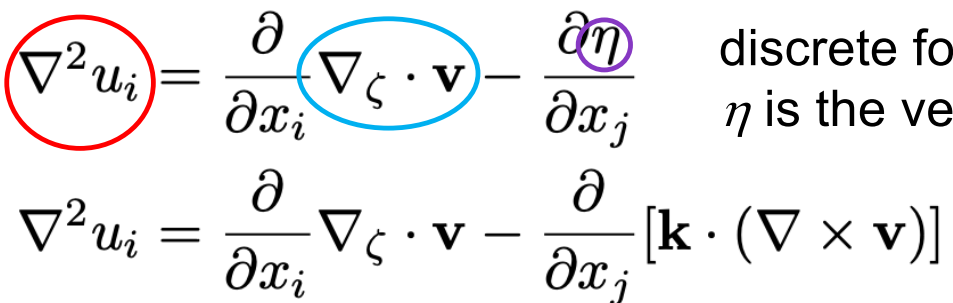

discrete form in MPAS.  $\eta$  is the vertical vorticity

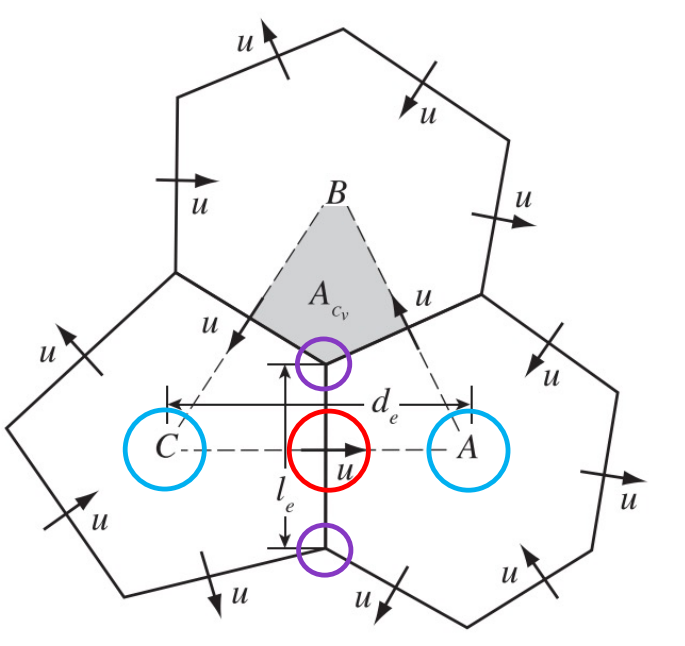

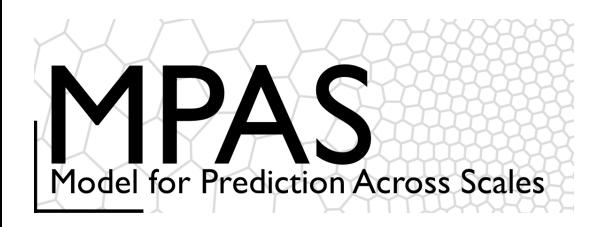

Operators on the Voronoi Mesh *Filters for horizontal momentum*

4th order filter

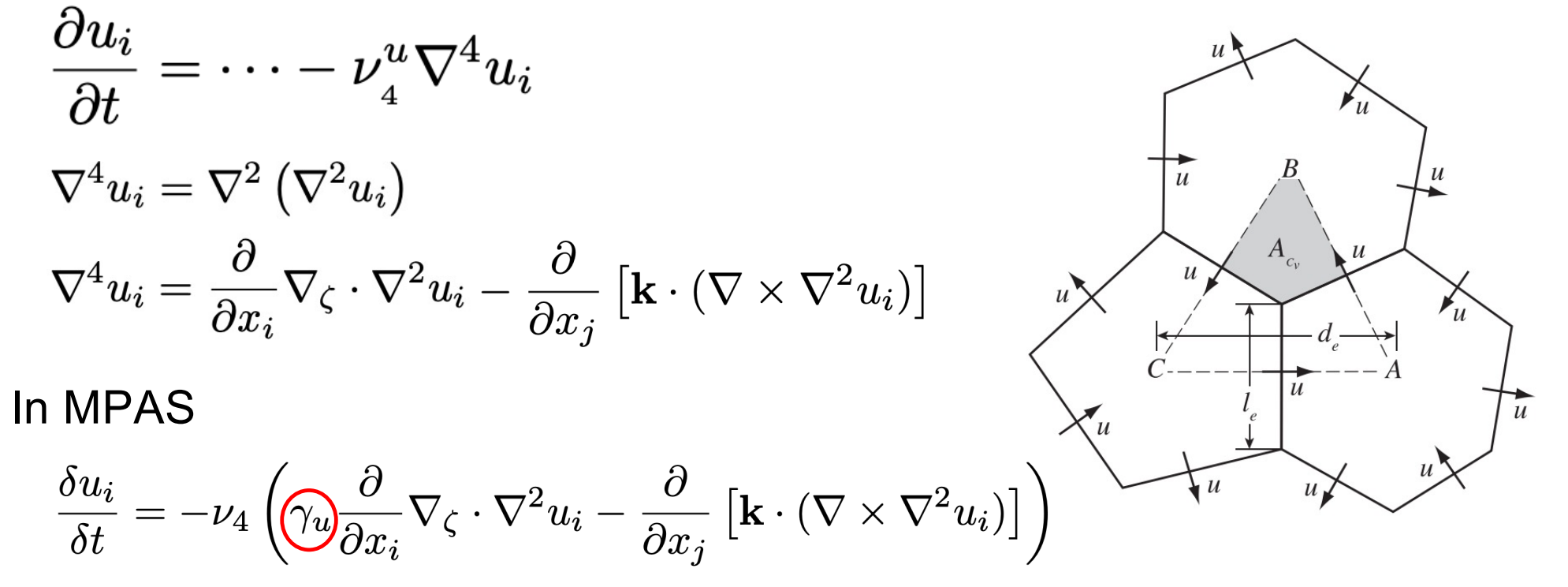

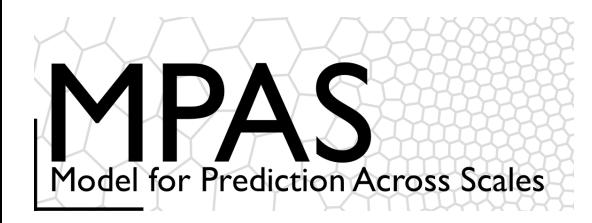

**NCAR UCAR** 

### Configuring the dynamics

#### *Dissipation*

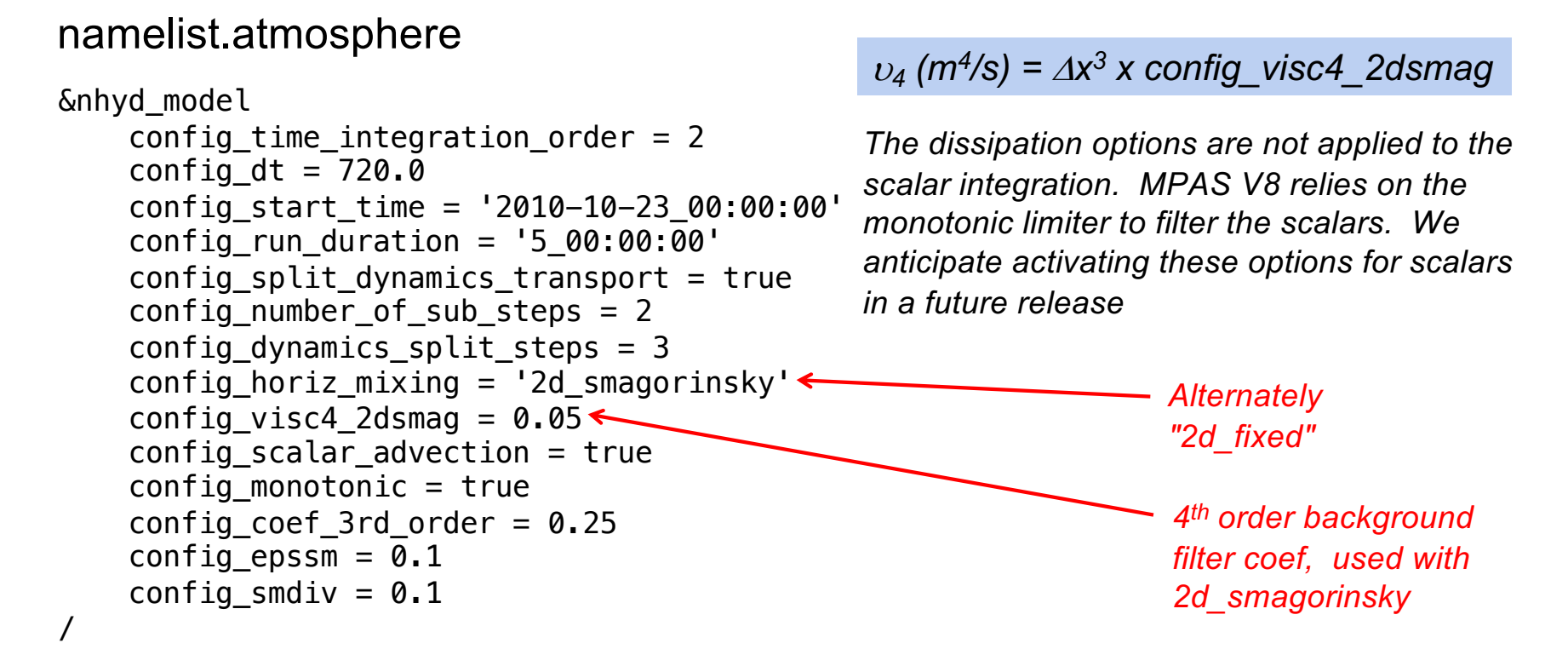

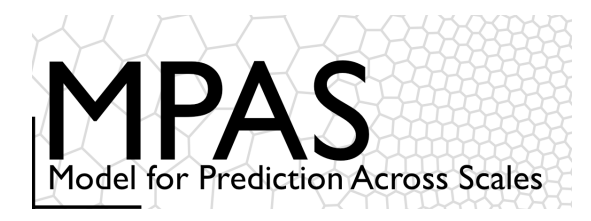

#### namelist.atmosphere

&nhyd\_model

config time integration order =  $2$ config dt =  $720.0$ config\_start\_time = '2010-10-23\_00:00:00' config run duration =  $'5.00:00:00'$ config split dynamics transport = true config number of sub steps =  $2$ config dynamics split steps =  $3$ config horiz mixing = '2d smagorinsky' config visc4  $2d$ smag =  $0.05$ config scalar advection  $=$  true config monotonic  $=$  true config coef 3rd order =  $0.25$ config epssm =  $0.1$ config smdiv =  $0.1$ config\_del4u\_div\_factor = 10.

### Configuring the dynamics

### *Dissipation*

#### $u_4$  (m<sup>4</sup>/s) =  $\Delta x^3$  *x* config\_visc4\_2dsmag

*The dissipation options are not applied to the scalar integration. MPAS V8 relies on the monotonic limiter to filter the scalars. We anticipate activating these options for scalars in a future release*

For the horizontal momentum:  $u_{4D}$  (m<sup>4</sup>/s) =  $v_4$  x config\_del4u\_div\_factor *Hidden in the MPAS V8 namelist.atmosphere config\_del4u\_div\_factor = 10 (default)*

**NCAR**  $ICAR$ 

/

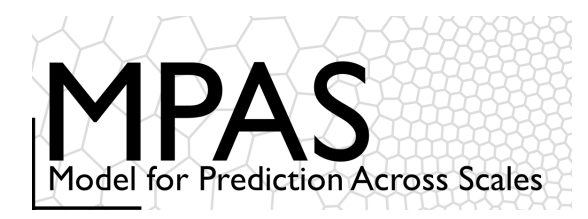

#### *Dissipation* Configuring the dynamics

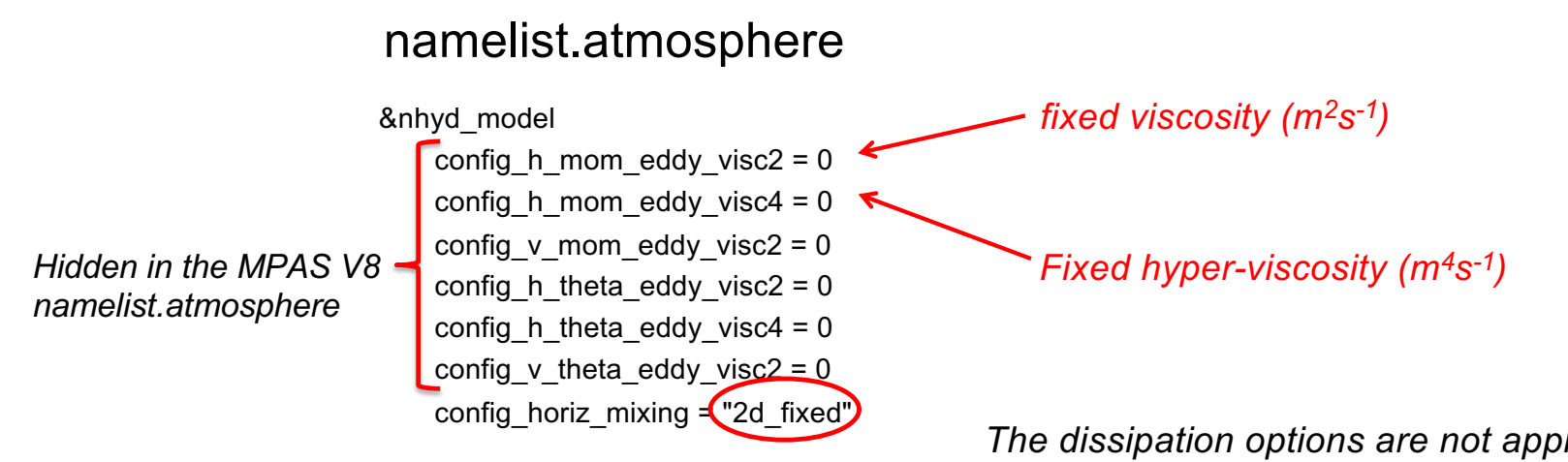

*The dissipation options are not applied to the scalar integration. MPAS V8 relies on the monotonic limiter to filter the scalars.*

2d fixed option is used primarily in idealized cases.

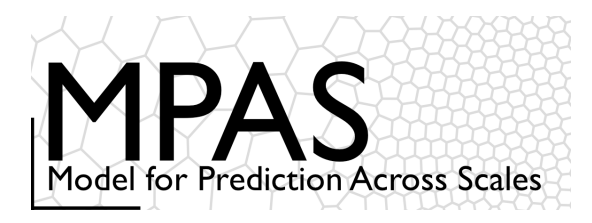

# Spatial Discretization in MPAS *references*

#### **Dynamics**

Skamarock, W. C, J. B. Klemp, M. G. Duda, L. Fowler, S.-H. Park, and T. D. Ringler, 2012: A Multiscale Nonhydrostatic Atmospheric Model Using Centroidal Voronoi Tesselations and C-Grid Staggering. Mon. Wea. Rev., 140, 30903105. doi:10.1175/MWR-D-11-00215.1

#### **Transport**

Skamarock, W. C. and A. Gassmann, 2011: Conservative Transport Schemes for Spherical Geodesic Grids: High-Order Flux Operators for ODE-Based Time Integration. Mon. Wea. Rev., 139, 2562-2575, doi:10.1175/MWR-D-10-05056.1

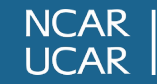